#### **CMSC412 Discussion**

#### **11/07/2012**

**(note: based on Daozheng's slides from last semester)**

#### **Overview**

- **Project 4**
	- **using virtual memory instead of segmentation**
		- **set up for this in Part I**
	- **userseg.c -> uservm.c**
	- **demand paging and paging to disk**

## **Project 4**

- **Part II**
	- **User Memory Mapping**
	- **Demand Paging and Paging to Disk**
	- **Recommendations:** 
		- **Start the coding from copying functionality from userseg.c to uservm.c**
		- **Add pageability later**

### **Part II – User Memory Mapping**

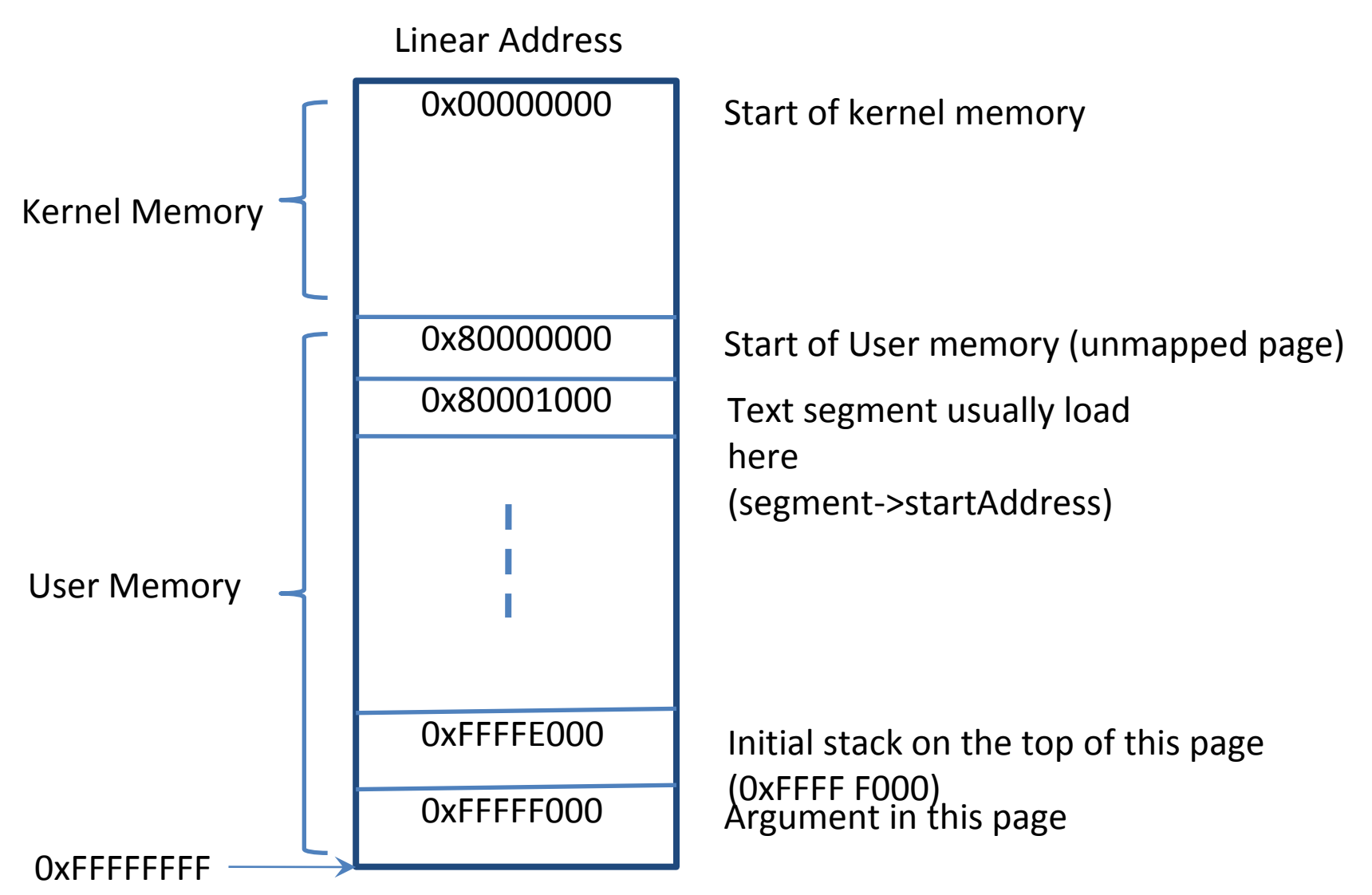

# **Copy\_From\_User & Copy\_To\_User**

- **bool Copy\_From\_User(void \*destInKernel, ulong\_t srcInUser, ulong\_t bufSize)**
- **bool Copy\_To\_User(ulong\_t destInUser, void \*srcInKernel, ulong\_t bufSize)**
- **given from/to addresses + size, copy data around**
- **key difference: address translation**
- **page may be paged out to disk (can worry about later)**

# **Copy\_From\_User & Copy\_To\_User**

- **"User pages may need to be paged in from disk before being accessed."**
	- **Page\_Fault\_Handler**
- **"Before you touch (read or write) any data in**  a user page, \*\*disable the PAGE PAGEABLE **bit\*\*."**
	- **Section "Copy Data Between Kernel and User Memory"**

# **Copy\_From\_User & Copy\_To\_User**

- **May want to write a claim\_a\_page function which does the following**
	- **Given a linear address in user space**
		- **Allocate a page for this linear address if it is not present**
		- **Disable the PAGE\_PAGEABLE bit to make the page not able to be paged out to disk**
		- **Need to access user context's page directory**
- **May want to write an unclaim\_a\_page function which enables the PAGE PAGEABLE bit**

#### **Copy\_From\_User & Copy\_To\_User (cont.)**

- **"Be very careful with race conditions in reading a page from disk. Kernel code must always assume that if the struct Page for a page of memory has the**  PAGE\_PAGEABLE bit set, IT CAN BE STOLEN AT ANY **TIME. The only exception is if interrupts are disabled; because no other process can run, the page is guaranteed not to be stolen."**
	- **You may choose to do this outside the claim\_a\_page or the unclaim\_a\_page functions.**
		- **In case multiple pages need to be claimed or unclaimed, an atomic section needs to be enable only once.**
		- **Note: an atomic section is not enabled when copying the data**

#### **Copy\_From\_User & Copy\_To\_User (cont.)**

- **All pages should be claimed before data copying starts.**
- **All pages should be unclaimed after data copying finishes.**

### **Create\_User\_Context**

- **Linear memory space is identical for all processes now**
- **Base address is always 0x8000 0000**
- **Size is always 0x8000 0000**
- **User context's page directory (pageDir) is used in paging to validate and map user memory accesses to physical memory.**

#### **Destroy\_User\_Context**

- **Free stuff**
- **Before: free malloc'd memory**
- **Now: free pages**

## **Switch\_To\_Address\_Space**

- **Spec:**
	- **"You will also need to add code to switch the PDBR (cr3) register as part of a context switch. For this, in Switch\_To\_Address\_Space you should add a call to Set\_PDBR (provided for you in lowlevel.asm), after you load the LDT. You will use the pageDir field in the User\_Context structure that will store the address of the process's page directory."**

#### **Read the Source!**

- **Find maximum virtual address**
- **Determine size for argument block**
- **Determine size needed for memory block (to run process)**
- **Create User\_Context(size)**
- **Load segment data into memory**
- **Format argument block**
- **Fill in code entry point**
- **Fill in addresses of argument block and stack**

- **Find maximum virtual address**
- **Determine size for argument block**
- **Determine size needed for memory block (to run process**)
- **Create User\_Context (size)**
- **Load segment data into memory**
- **Format argument block**
- **Fill in code entry point**
- **Fill in addresses of argument block and stack**

- Find maximum virtual address
- **Determine size for argument block**
- Determine size needed for memory block (to run process)
- **Create User Context (size)**
- **Load segment data into memory**
- **Format argument block**
- **Fill in code entry point**
- **Fill in addresses of argument block and stack**

- **Determine size for argument block**
- **Create User\_Context**
	- **also need to initialize pageDir**
- **Load segment data into memory**
	- **bit more complicated since not malloc'd**
	- **and now everything is at specific locations**
- **Format argument block**
	- **again, everything is at specific location**
- **Fill in code entry point**
- **Fill in addresses of argument block and stack**
	- **again, specific locations (Note: "userContext stuff" is in user (logical) addresses**

## **Load\_User\_Program**

- **Allocate page directory for a user process (Alloc\_Page)**
	- **userContext->pageDir**
		- **Contain entries to address the kernel memory**
			- **Copy entries value of the bottom half of the kernel page directory (0-2GB for kernel space)**
- **Set the PDBR to be the newly allocate page directory (Why?)**
- **Allocate pages for segment data and copy values (Alloc\_Pageable\_Page)**
	- **Is it similar to what Copy\_To\_User is doing?**
	- **Claim all pages for the segment data, copy the data, and then unclaim all pages (claim\_a\_page & unclaim\_a\_page)**

# **Load\_User\_Program (cont.)**

- **Allocate the page for argument block and stack and format argument block (Alloc\_Pageable\_Page)**
	- **Claim the page argument block, format the block, unclaim the page (claim\_a\_page & unclaim\_a\_page)**
	- **Which page to claim? (figure on slide 4)**
- **Allocate the initial page for the stack**
- **Update argBlockAddr and stackPointerAddr**
- **Set the PDBR back to be the original page directory (Why?)**

### **Page Fault Error Codes**

#### Interrupt 14-Page-Fault Exception (#PF) (Continued)

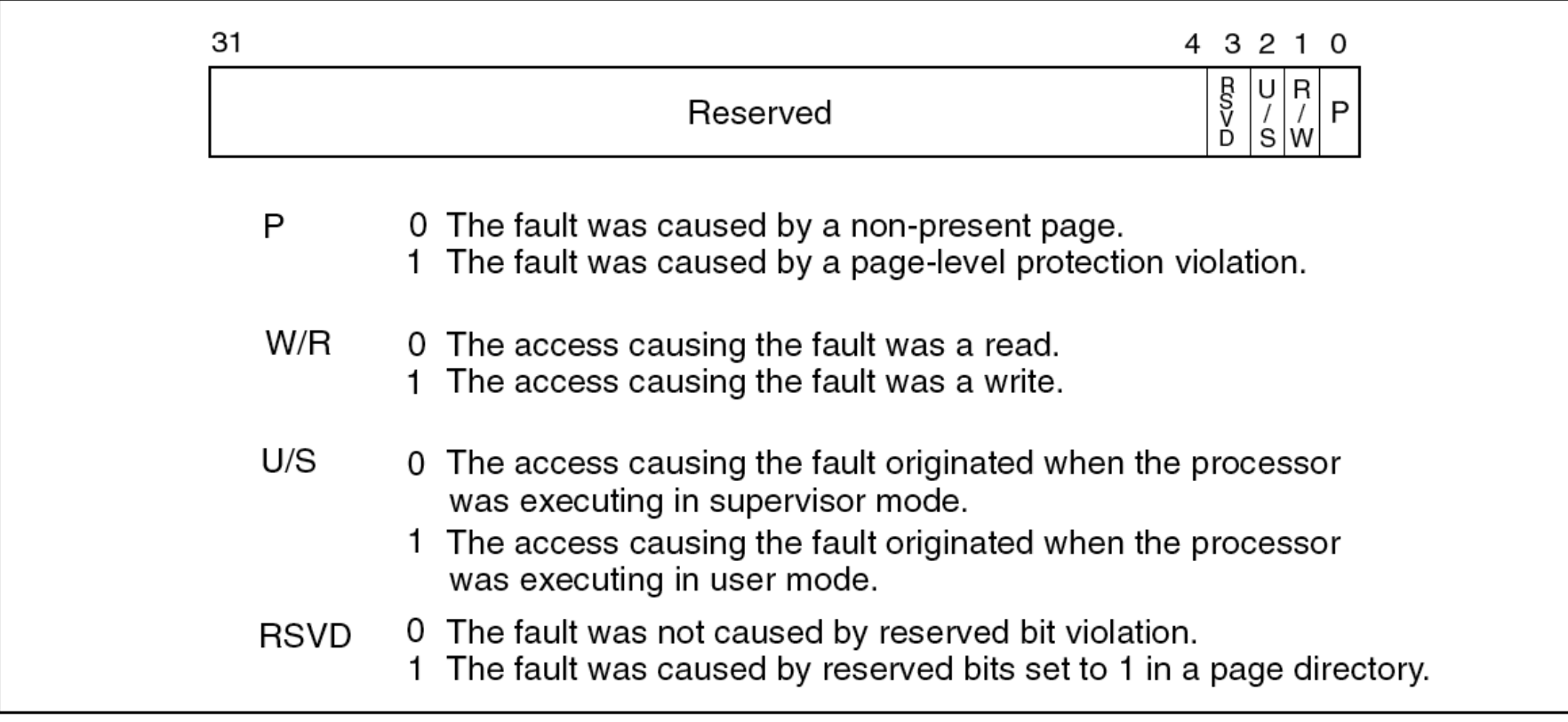

## **Part II – Demand Paging**

- **Two valid fault conditions**
	- **The fault is within one page of current stack limit**
	- **The page is on disk**
- **Otherwise**
	- **Process termination**
- **Test: use rec.c to trigger a fault (memory pressure by stack expansion)**

#### **Within One Page of Current Stack Limit**

- **May want to create a new stack limit field**
- **Initialize it to be proper value in Load\_User\_Program**
- **Detect the within-one-page condition in Page\_Fault\_Handler and allocate the new stack page**
- **Update this field accordingly**

#### **Within One Page of Current Stack Limit**

User Memory

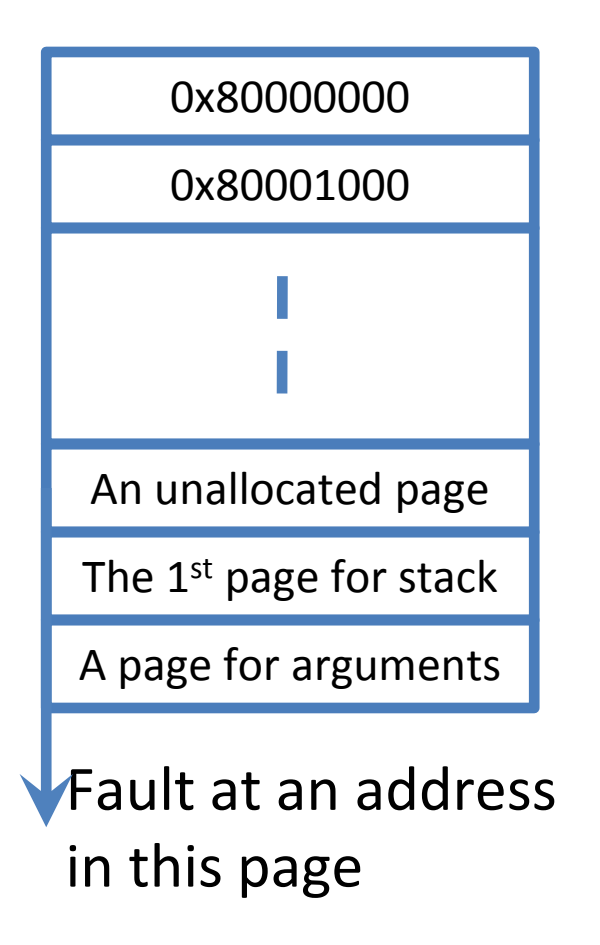

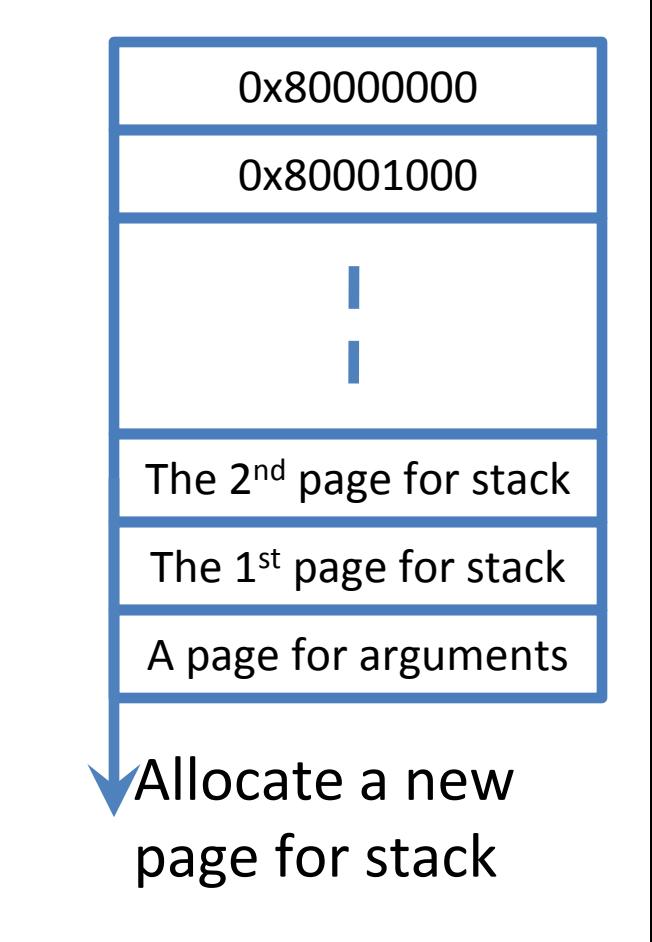

#### **Pages are on Disk**

- **Condition to check: kernelInfo == KINFO\_PAGE\_ON\_DISK**
- **Allocate a new page (Alloc\_Pageable\_Page)**
- **Read the contents of the indicated block of space in the paging file into the allocated page (Read\_From\_Paging\_File)**
- **Update the relevant page table entry**
- **Free the page-sized chunk of disk space in the paging file (Free\_Space\_On\_Paging\_File)**

# **Paging to Disk**

- **Allocate\_Pageable\_Page**
	- **has codes to page out a page**
	- **Find\_Space\_On\_Paging\_File & Write\_To\_Paging\_File**
- **Find your own way to manage paging file.**
	- **Write Init\_Paging to initialize paging file structure**
		- **Call it in main.c (which location?)**
	- **Paging\_Device (Get\_Paging\_Device)**
		- **The block device for paging file, the 1st disk block number, the number of disk blocks**
	- **To read and write the paging files**
		- **Block\_Read and Block\_Write**
		- **Initial blockNum for a page**
			- **[the 1st block number] + 8\*pageTable->pageBaseAddr**
		- **Need to ensure a page cannot be stolen (why?)**

# **Paging files**

- **How many pages are on disk?**
- **Disk read and write is block by block**

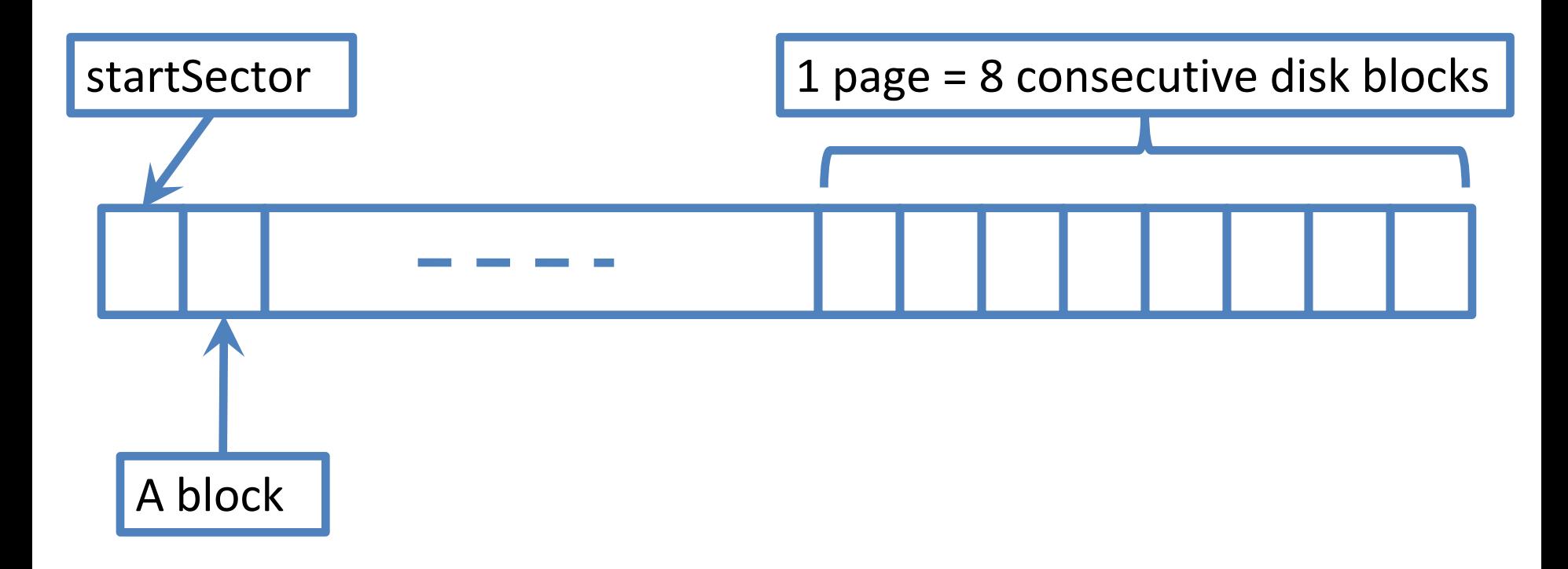

#### **Pseudo-LRU**

- **Optional implementation**
- **LRU in theory: in textbook (somewhere)**
- **http://en.wikipedia.org/wiki/Page\_replacement\_al gorithm**